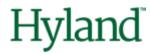

# Alfresco Tech Talk Live #152

# **Agenda**

- Community news
- Alfresco Identity and Access Management: Then, Now & Next

## Introducing events.hyland.com

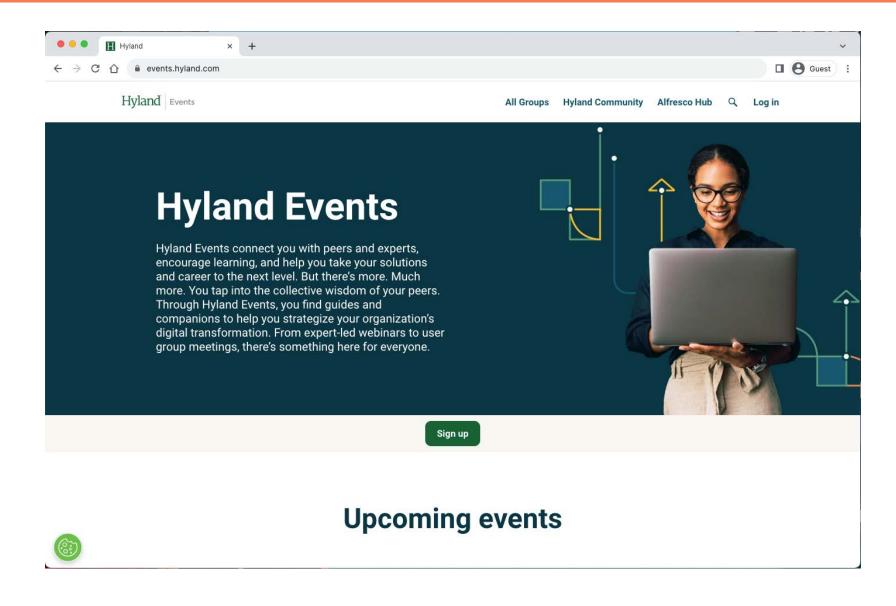

#### Resources

#### **Alfresco**

- Hyland participation in DockerCon 2023 (Hub)
- Docker Init With Templates (GitHub)
- APS Action Share deployment (GitHub)
- Alfresco Content Store Selector (GitHub)

#### Resources to come

- Adapting your logging configuration to log4jv2
- Share to ADF migration guide (thanks Loftux for the feedback!)
- Using Spring Security with ACS 7.4

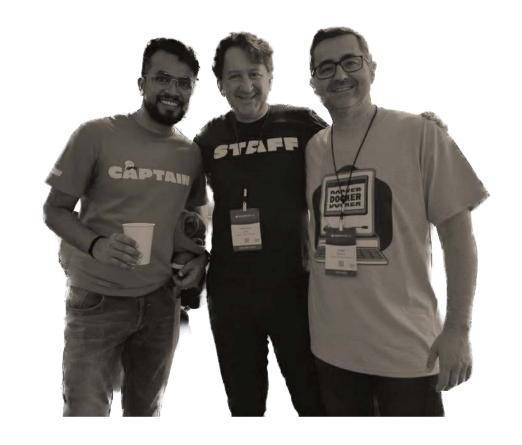

#### Collaboration

#### **Blog posts**

Alfresco Repository performance tuning checklist by @abhinavmishra14

#### **Contributions**

- https://github.com/Alfresco/alfresco-docker-installer/issues/177 by @iohann95
- https://github.com/aborroy/alfresco-dockerx-builder/issues/9 by @MichaelMuller

#### **Conferences**

- https://www.data-community.ch/
   November 14th by our colleagues from dbi services
- https://hacktoberfest.com/
   Celebrate 10 years supporting Open Source
  - No Alfresco projects participating this year

# TTL Speakers wanted!

- Take the opportunity to showcase your work with the community
- About Alfresco, Nuxeo, and associated technologies
- Best practices, integration, scaling, cloud, ...

# Today's talk

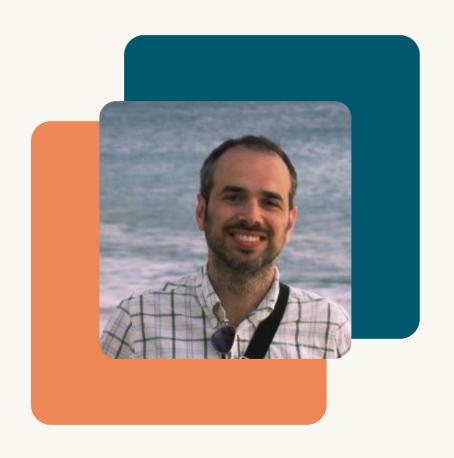

Alfresco Identity and Access Management: Then, Now & Next

Valerio Provaggi Product Manager at Hyland

Then, Now & Next

# Alfresco Identity and Access Management

Valerio Provaggi Product Manager

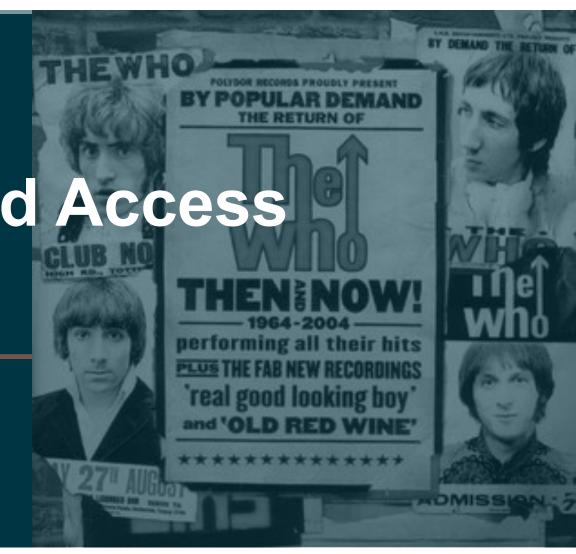

# Hyland software - Safe harbor statement

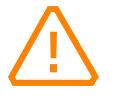

All presentations, statements or demonstrations relating to Hyland's plans, directions, and intent are subject to change or withdrawal without notice at Hyland's sole discretion. Information regarding potential future products is intended to outline Hyland's general product direction and should not be relied on in making a purchasing decision.

This information is not a commitment, promise, or legal obligation to deliver any material, code or functionality and may not be incorporated into any contract. The development, release, and timing of any future features or functionality described for our products remains at Hyland's sole discretion.

All such information is confidential information of Hyland, and subject to the confidentiality obligations between you and Hyland. Customers who purchase Hyland products or services should make their purchase decisions upon services, features and functions that are currently available.

# THE RETURN OF • "I can see for miles" **Playlist** "Substitute" · "Who are you" 1964-2004 performing all their hits

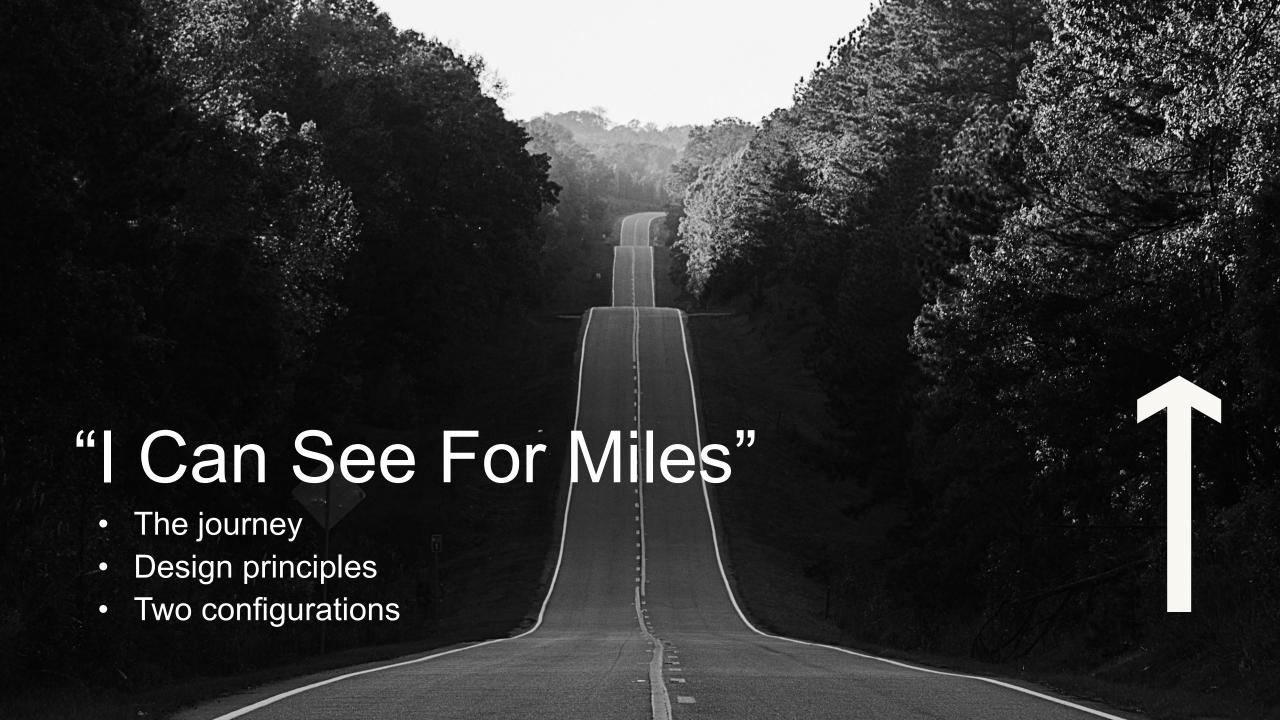

# The journey - IAM

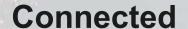

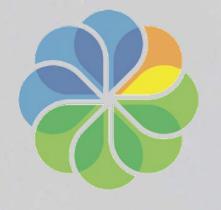

Consistent

More secure

Full reliance on OIDC/OAuth2
SCIM as alternative to LDAP sync

More effective Just in Time Provisioning SSO on Admin Console PKCE over Implicit flow

SAML Module EOL
Spring security instead of Keycloak client
Identity Service 2.0

# The journey – Then now and next

Next

Full reliance on OIDC/OAuth2 SCIM as alternative to LDAP sync

Now

PKCE over Implicit flow More effective Just in Time Provisioning

SSO on Admin Console

**ACS 7.4** 

SAML Module EOL Spring security instead of Keycloak client **Identity Service 2.0** 

# **Design Principles**

- Rely on standards
- Single source of truth

# Two configurations - Basic Authentication

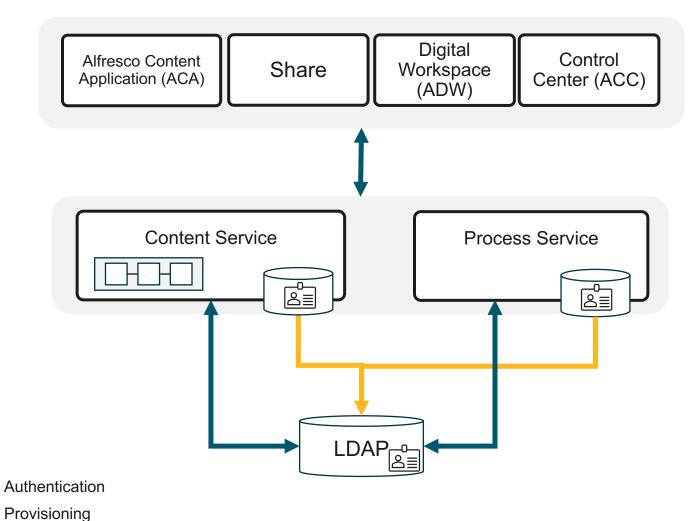

# **Two configurations - SSO**

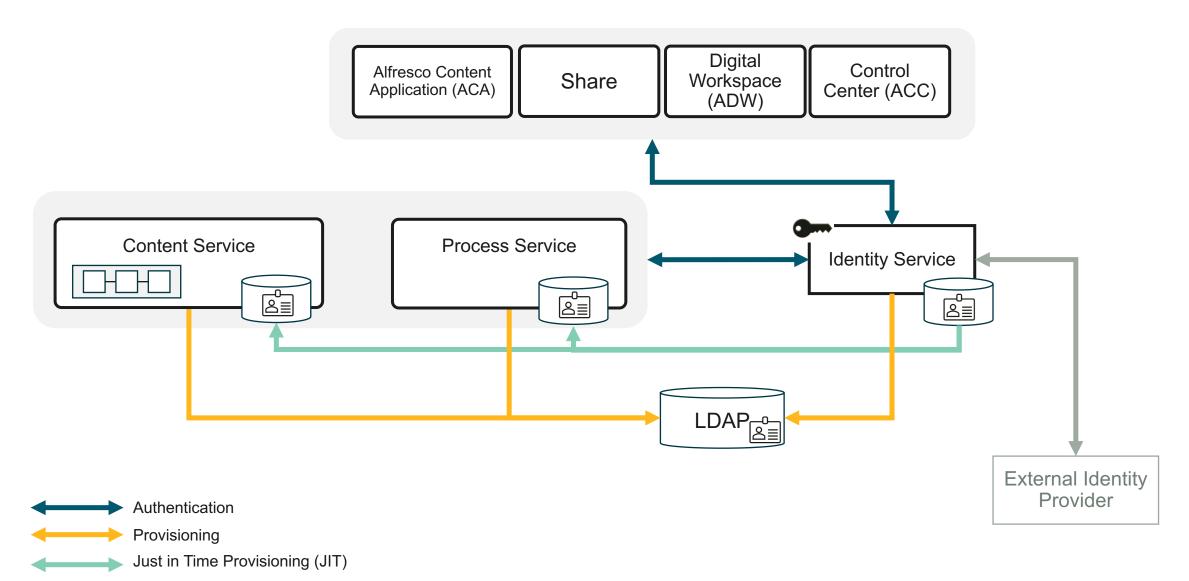

# Basic Auth still supported

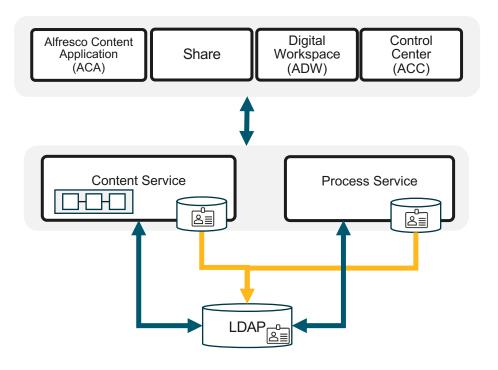

#### Focus on SSO

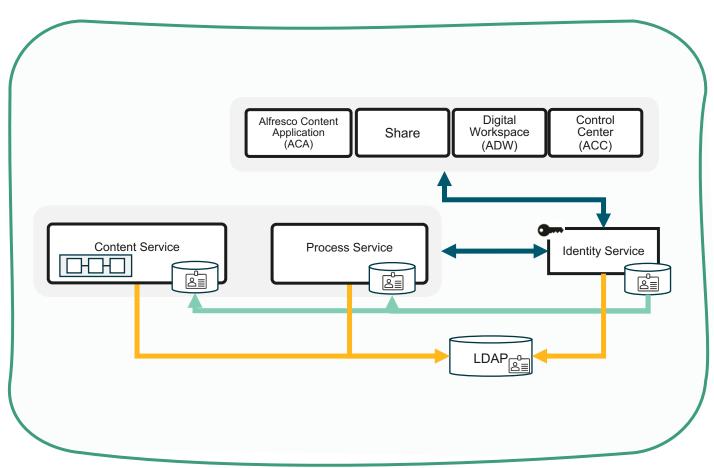

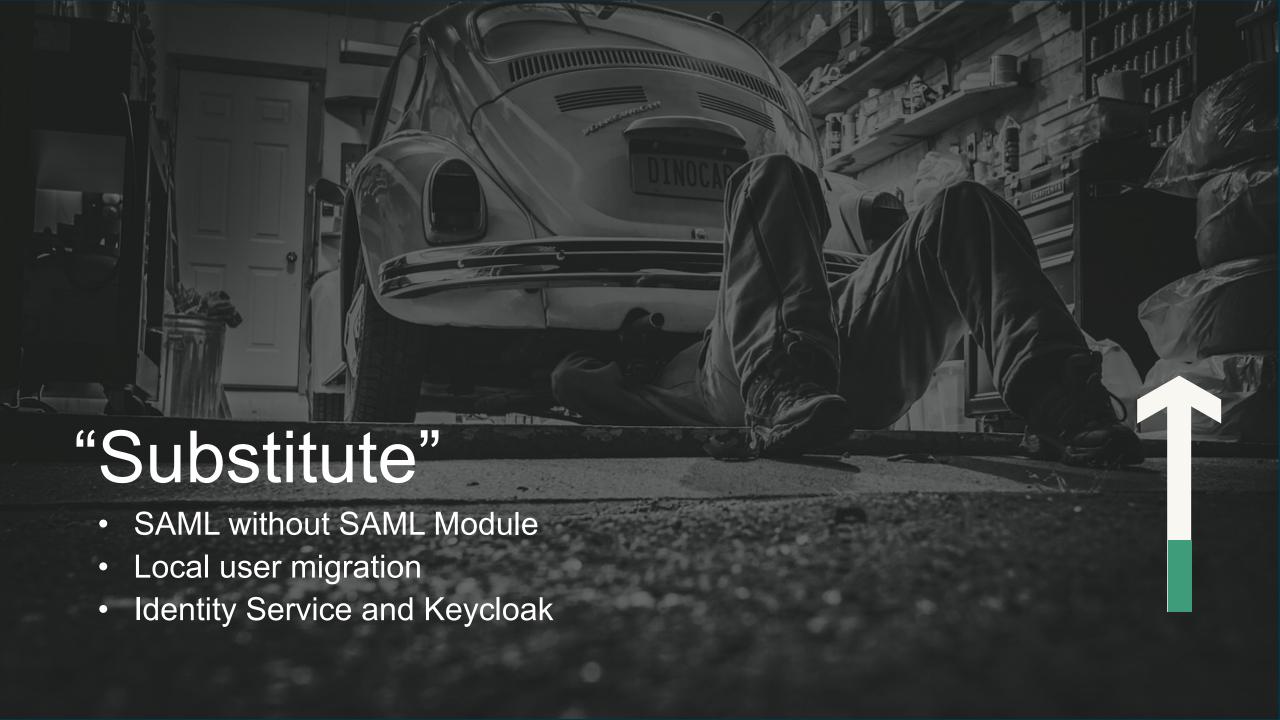

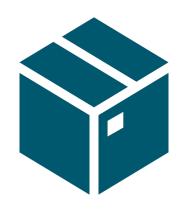

# ACS 7.3 SAML Module Removal

#### **SAML SSO Without SAML Module**

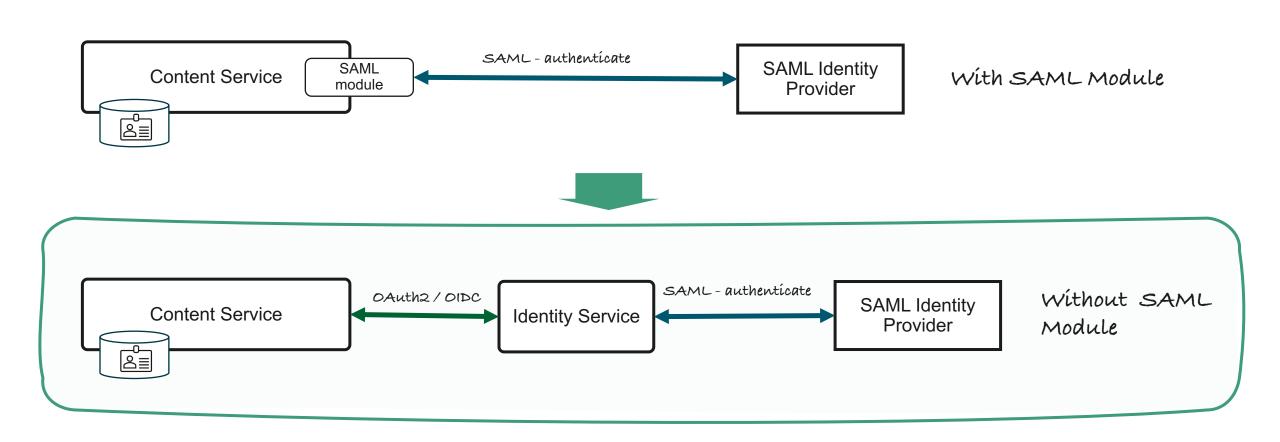

### 7.2 SAML SSO with SAML Module

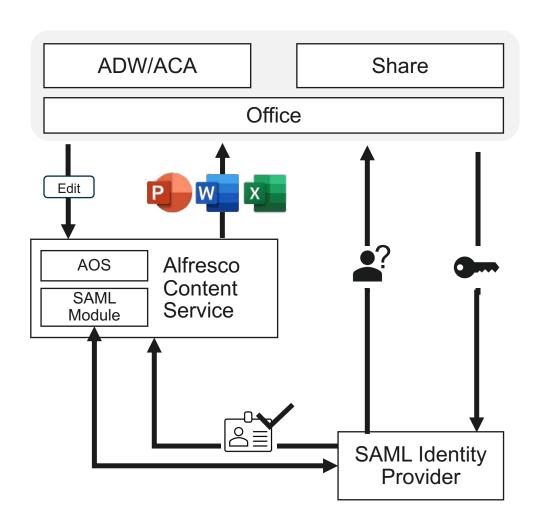

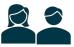

- Choose to edit in MSOffice
- Add a Sharepoint Location

#### 7.3+ SAML SSO with SAML Module

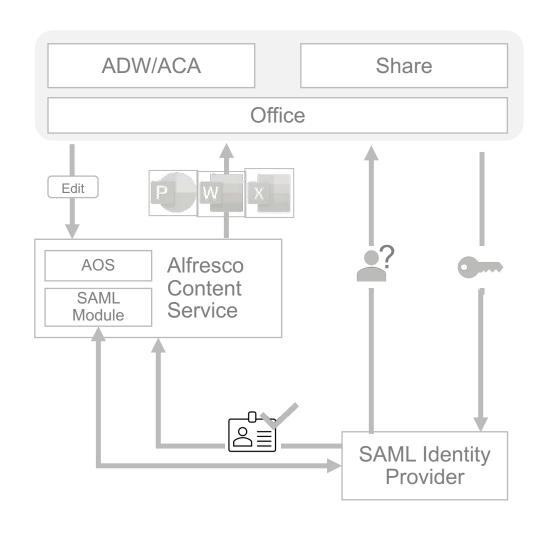

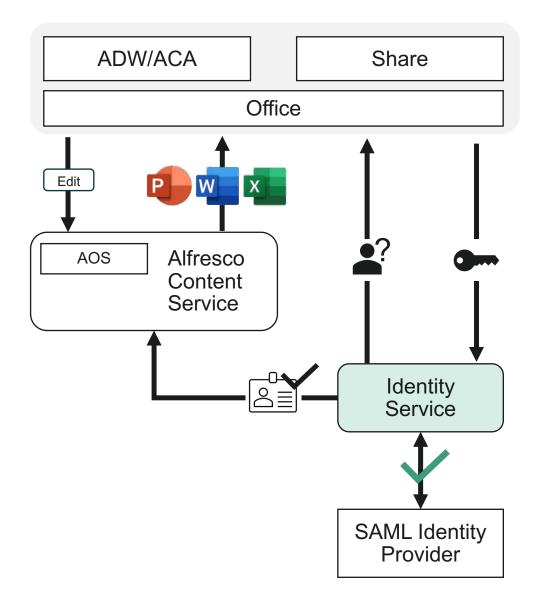

#### Where I Can find more information?

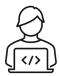

#### **Admin**

- 1 Configured secure authentication for AOS
  - Configure Identity Service in the authentication chain.
     (<a href="https://docs.alfresco.com/content-services/latest/admin/auth-sync/#configure-identity-service">https://docs.alfresco.com/content-services/latest/admin/auth-sync/#configure-identity-service</a>)
- Configured Identity Service with SAML Identity Provider
  - SSO Guide v2. (https://docs.alfresco.com/identityservice/1.8/tutorial/sso/saml/)

Single Sign On Guide v2 (ACS 7.3+) 
Single Sign On Guide v1 (ACS 7.2 and older)

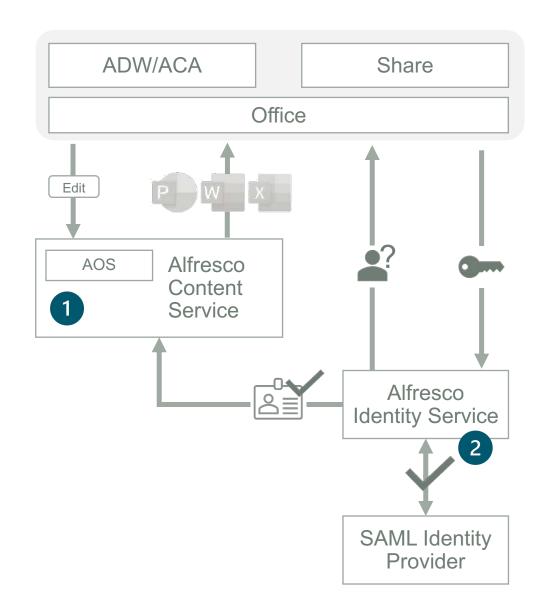

# What I get vs what I give away

## What I get

- More secure solution
  - Red hat + big community
- More features:
  - Multiple SAML identity provider
  - Easier configuration
    - From 3 forms to configure to 1 in keycloak.
    - Leverage identity provider SAML descriptor

# What I give away

Simpler deployment

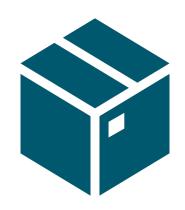

# ACS 7.3 Enforcing single source of truth

# **Enforcing Single Source of Truth on SSO**

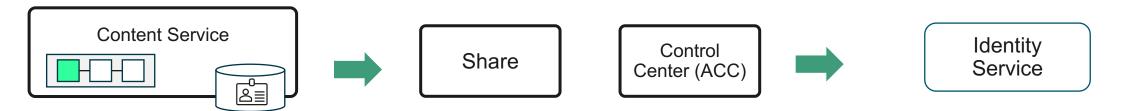

When Identity Service is set in the authentication chain

Admin UI User creation / Deletion disabled

Identity Service is the single source of truth of User Authentication

# Local user migration

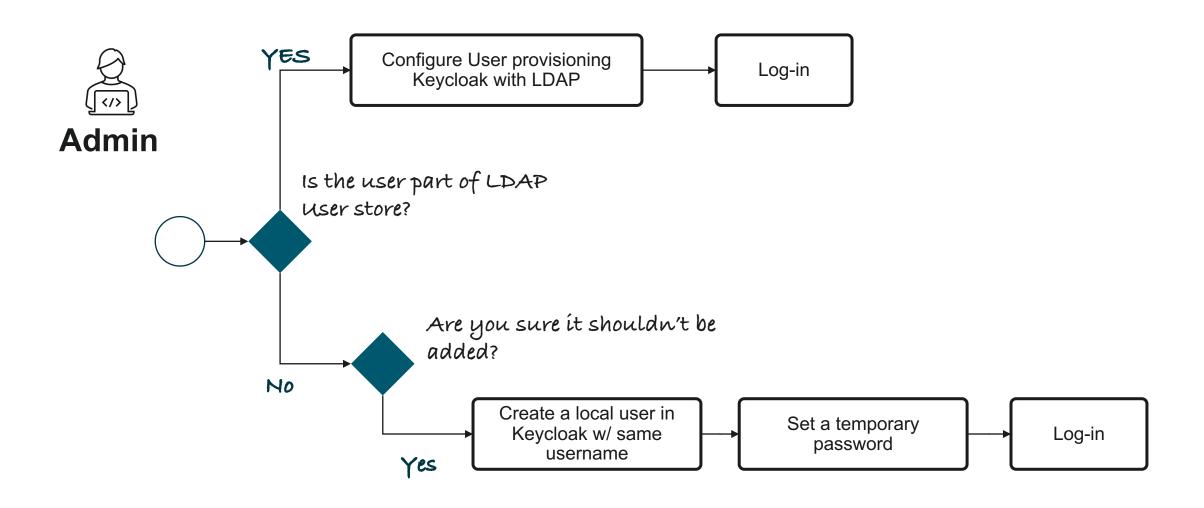

### SSO

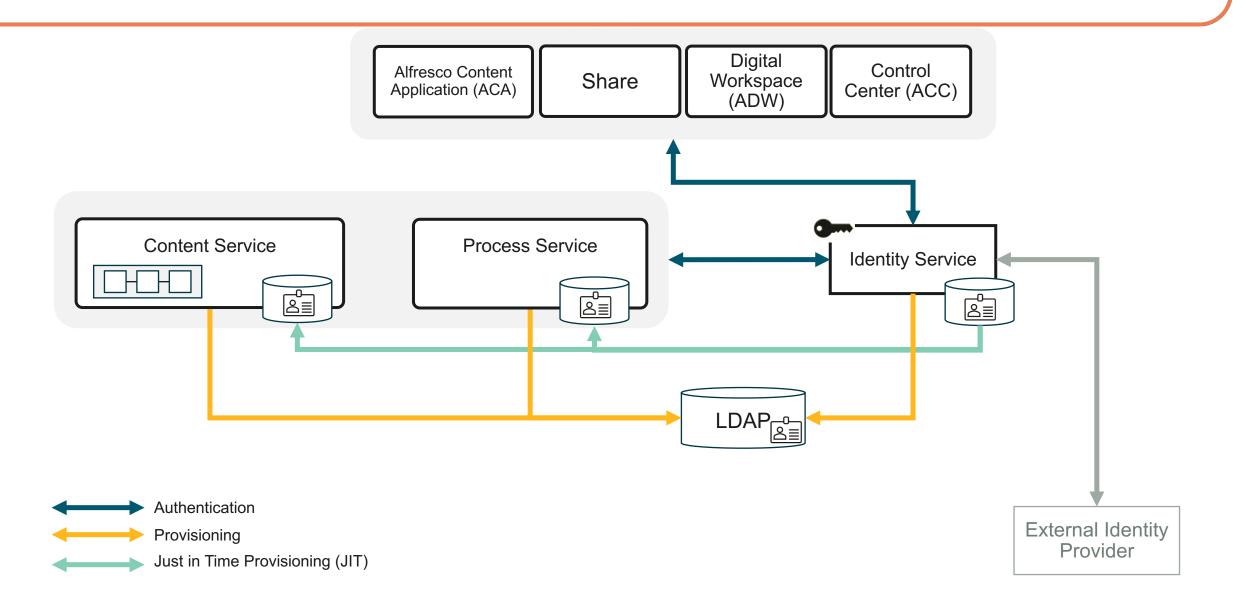

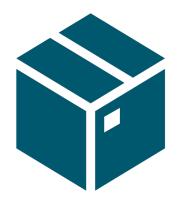

ACS 7.4
Spring Security
Keycloak client

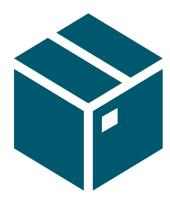

IDS 2.0 Upgrade to Keycloak 21

# The need of Identity Service 2.0

# Migrating to Quarkus distribution

Migrate to the new Quarkus distribution from the legacy WildFly distribution

In Keycloak 17 the default distribution is now powered by Quarkus, while the legacy WildFly powered distribution will still be around until June 2022 we highly recommend starting the migration as soon as possible.

The new distribution introduces a number of breaking changes, including:

- · Configuring Keycloak has significantly changed
- Quarkus is not an application server, but rather a framework to build applications
- /auth removed from the default context path
- Custom providers are packaged and deployed differently
- A new operator and CRDs for Kubernetes and OpenShift

Before undertaking the migration we highly recommend reading through the new Server Guides to understand how to install and configure the new distribution.

https://www.keycloak.org/migration/migrating-to-quarkus

## Why releasing a new version with an end of life?

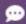

#### Alfresco Identity Service end of life

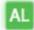

Andrew Leach (Hyland Employee) August 24, 2023 4 ☐ 170 ③

At Hyland, we regularly assess our product offerings to ensure they serve customer needs, meet industry requirements and align with our market focus. After review and with the upcoming release of Alfresco Content Services (ACS) 23.1\* in Q4 2023, Hyland has chosen to begin the retirement process for Alfresco Identity Service (IDS). The end-of-life date is Sunday, September 1, 2024. More information is shared below.

#### Replacement option

Moving forward, we suggest customers use the original Keycloak project, a mature open-source project backed by Red Hat. Currently, Alfresco IDS is a thin customized layer on top of Keycloak. Because of this, customers will not lose capabilities when transitioning from Alfresco IDS to Keycloak and the user experience will not be disruptive for existing customers.

Compatible and supported versions of Keycloak will be listed in the official documentation compatibility matrix.

# IDS 2.0 -> Keycloak

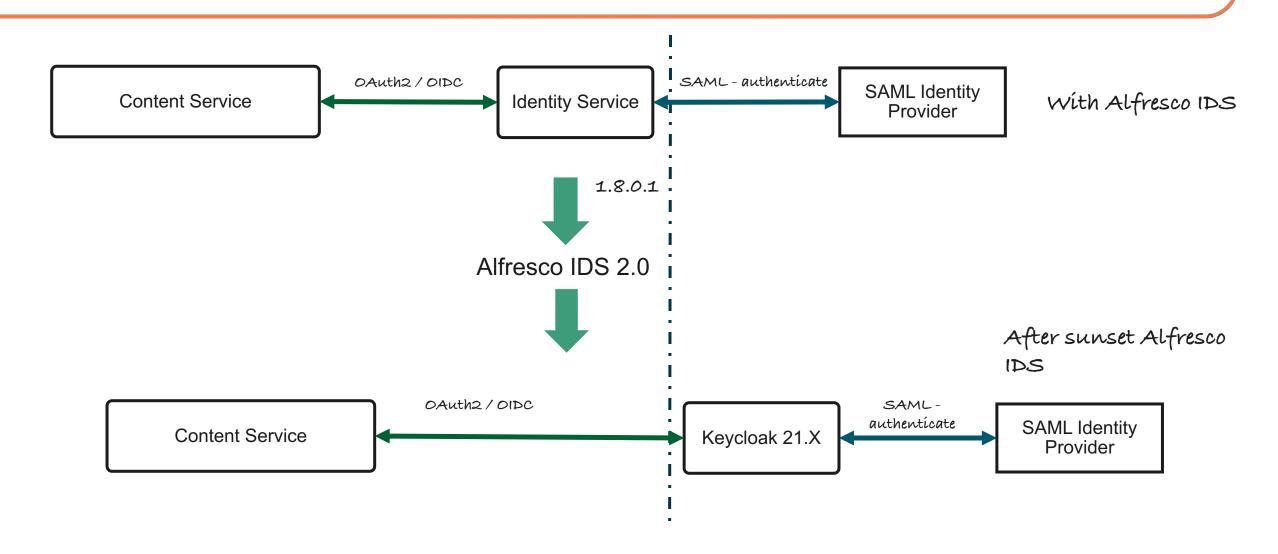

# Alfresco Identity Service – X ray

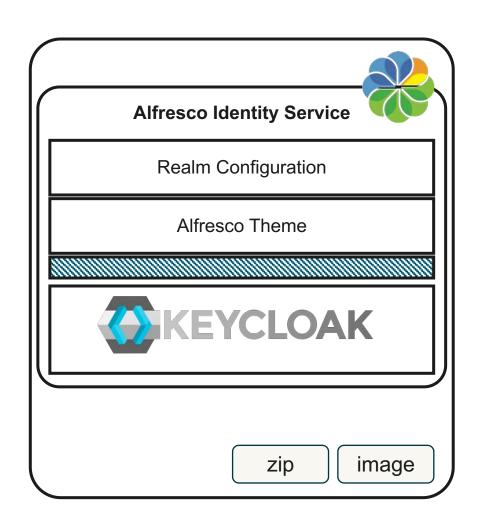

#### Role:

A central component responsible for identity-related capabilities needed by other Alfresco software, such as managing users, groups, roles, profiles, and authentication

https://github.com/Alfresco/alfresco-identity-service

## Same role, better solution

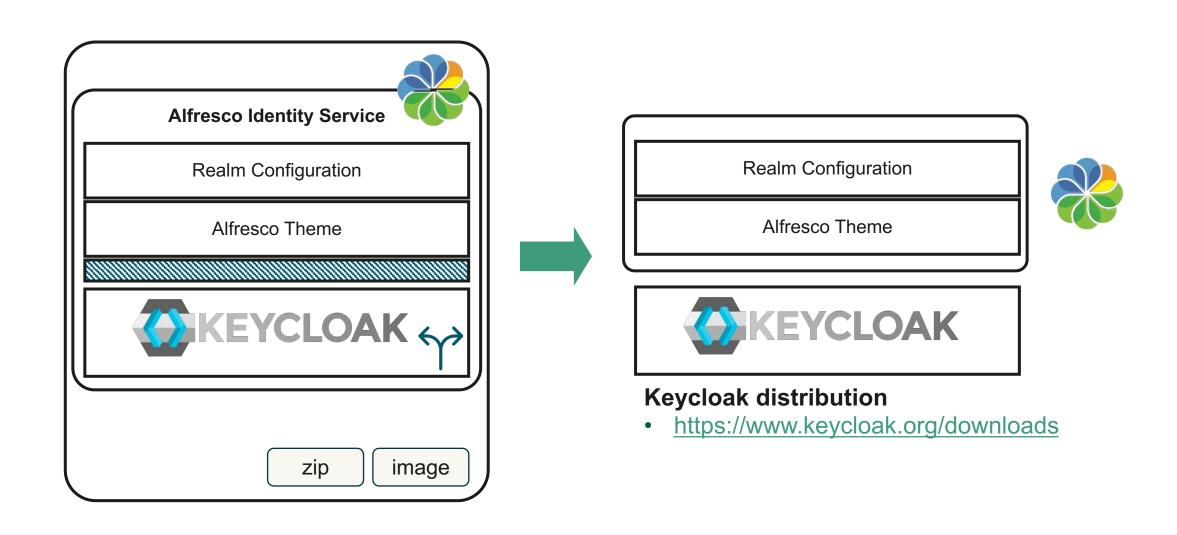

# Migration from Identity Service 2.0 to Keycloak

- Main actions
  - Theme configuration <a href="https://github.com/Alfresco/alfresco-keycloak-theme/releases">https://github.com/Alfresco/alfresco-keycloak-theme/releases</a>
  - Realm configuration

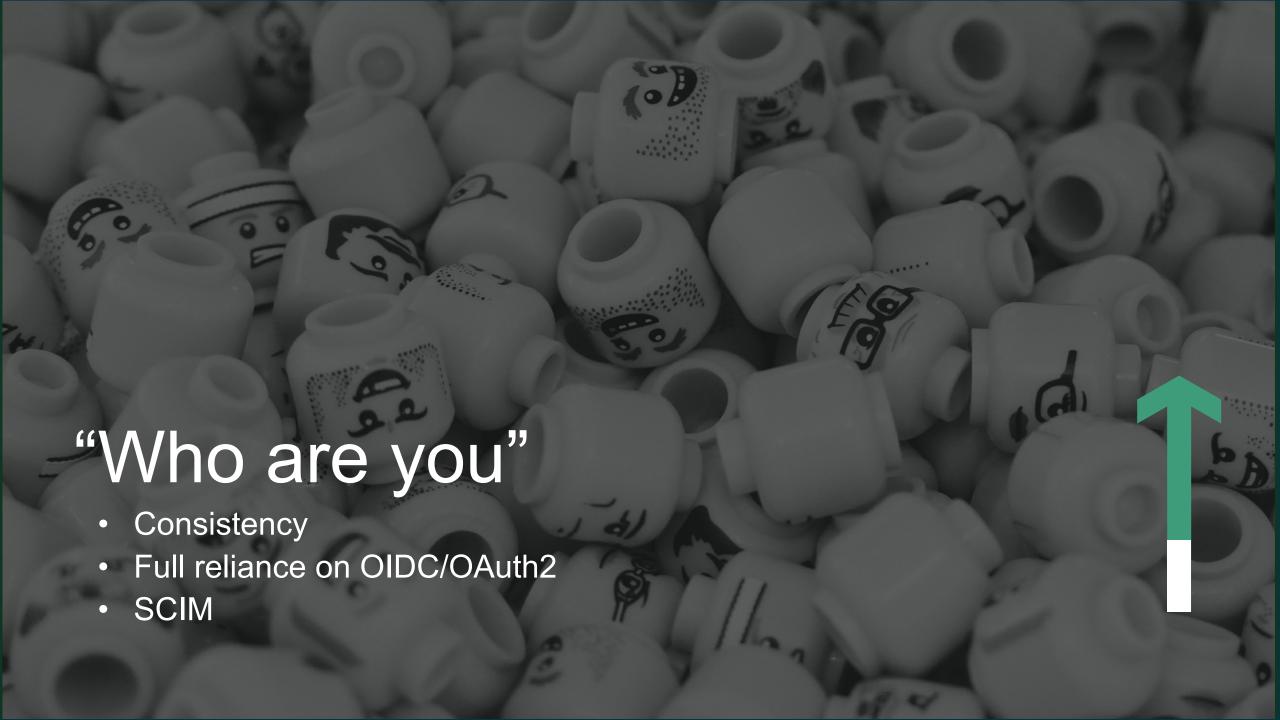

# Consistency

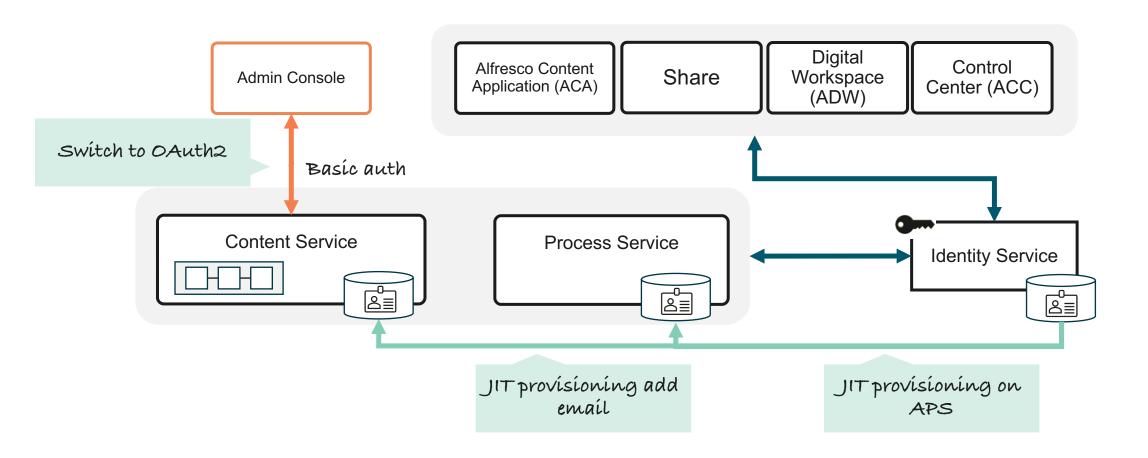

# Fully reliant on OIDC/OAuth2

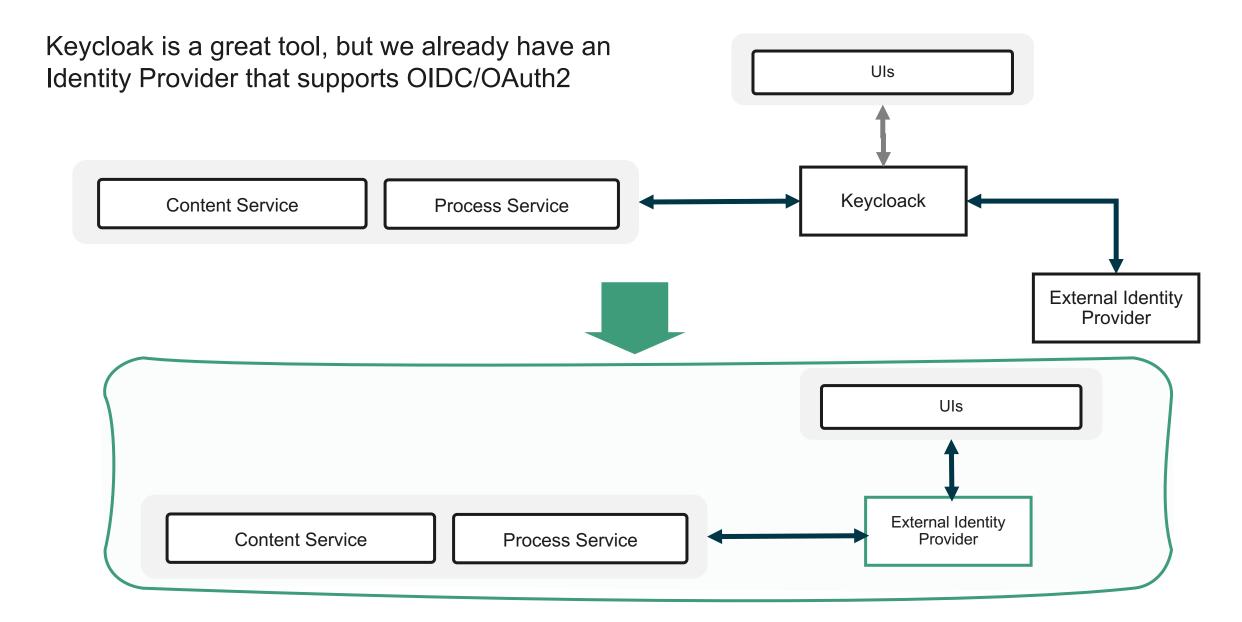

# **SCIM - System for Cross-domain Identity Management**

#### Why?

SCIM uses REST API

- Why not relying on OIDC/OAuth2?
  - https://github.com/Acosix/alfresco-keycloak/blob/master/docs/Simple-Configuration.md

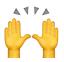

Supported by major cloud providers

# **SCIM Synchronization – User Provisioning**

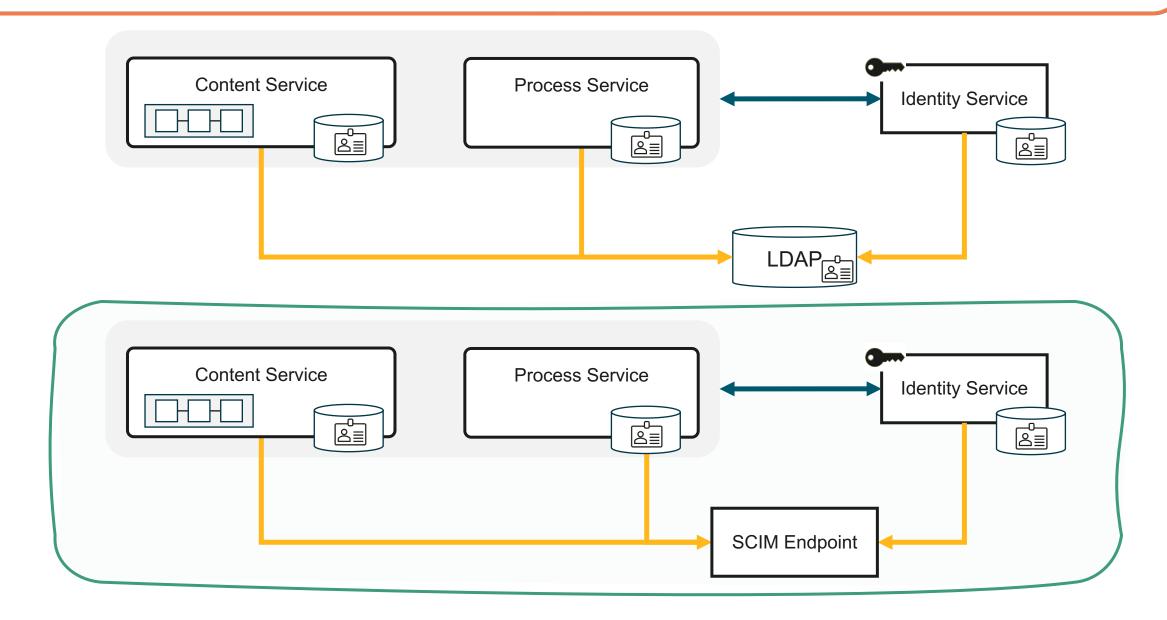

# The journey - IAM

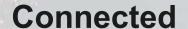

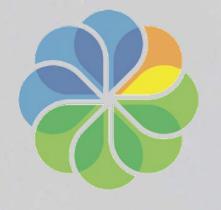

Consistent

More secure

Full reliance on OIDC/OAuth2
SCIM as alternative to LDAP sync

More effective Just in Time Provisioning SSO on Admin Console PKCE over Implicit flow

SAML Module EOL
Spring security instead of Keycloak client
Identity Service 2.0

Thank You!